# Software Environment on CLAIX

## HPC Intro 2024

Felix Tomski

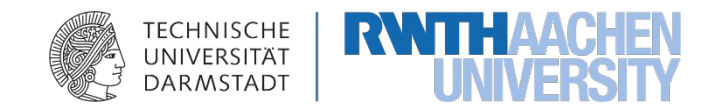

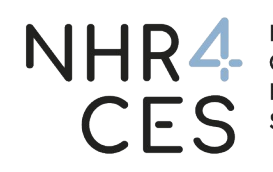

NHR for Computational Engineering<br>Science

#### Module system

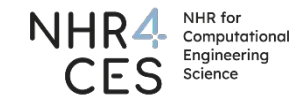

export PATH=/opt/intel/bin:\$PATH make CC=icc CXX=icpc FC=ifort

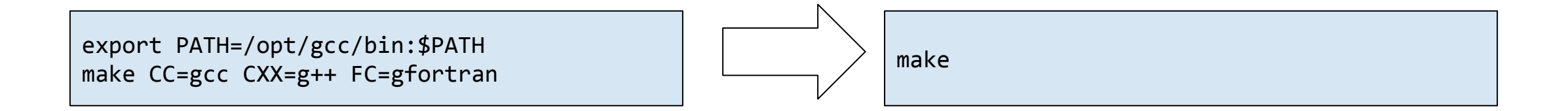

export PATH=/opt/clang/bin:\$PATH make CC=clang CXX=clang++ FC=flang

- Simplifies usage of software
	- different versions of same software
	- conflicting software, e.g. different compilers
- Software hidden behind modules
	- Handles conflicts & dependencies
	- Adjusts environment variables

### Listing loaded modules

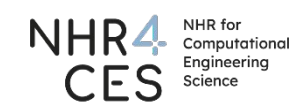

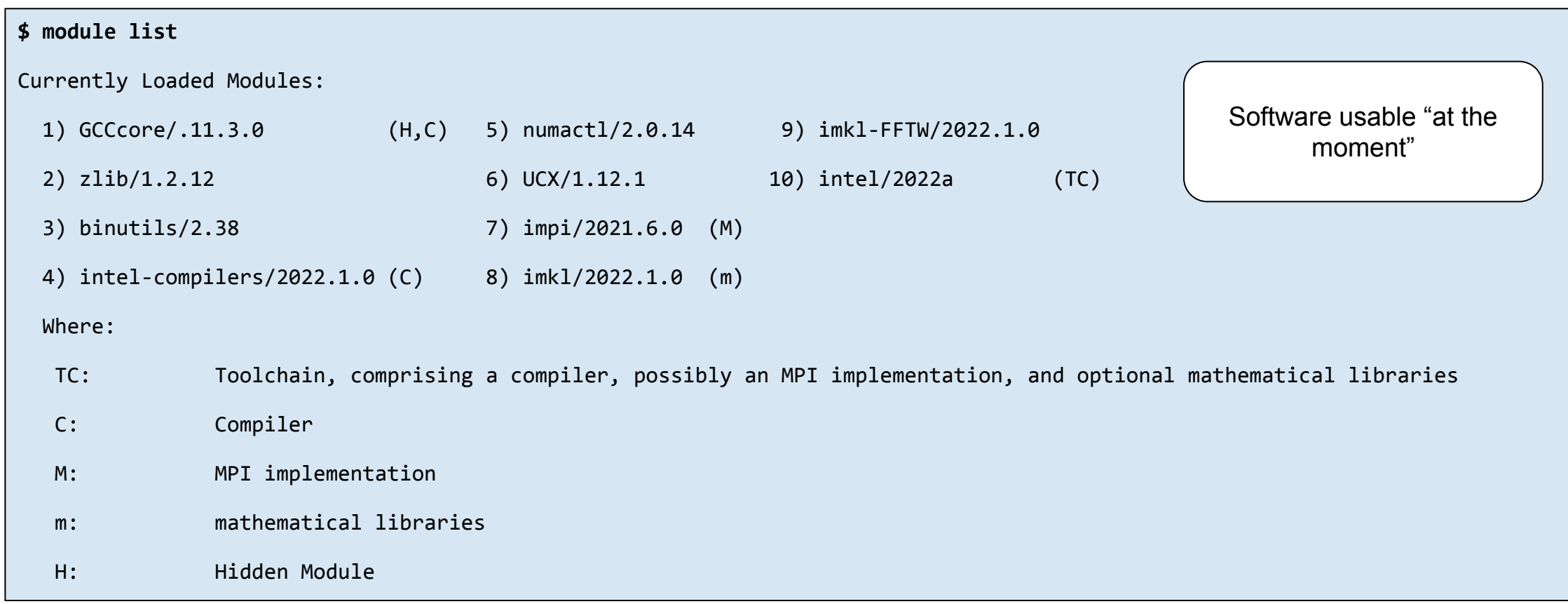

### Showing currently available modules

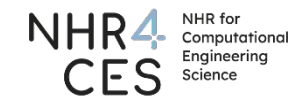

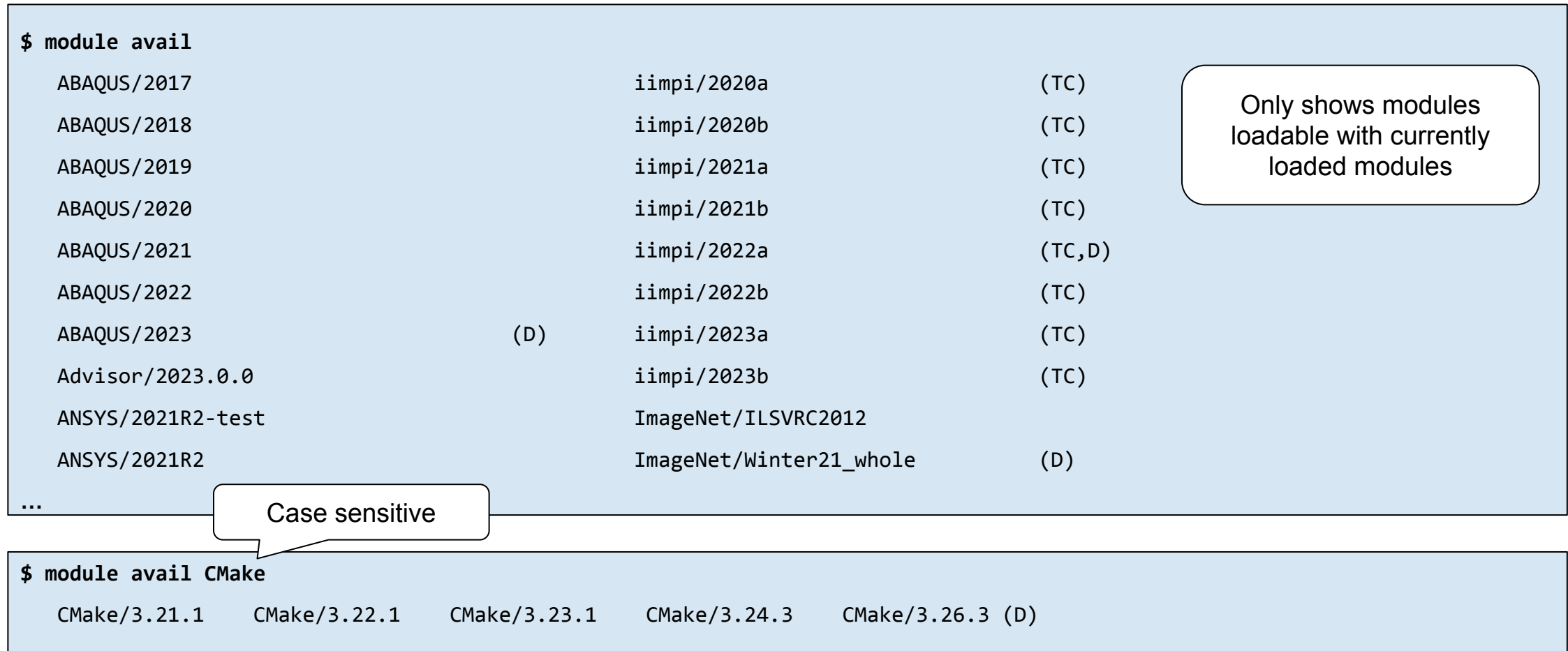

### Loading modules

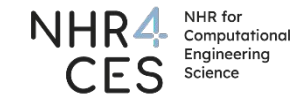

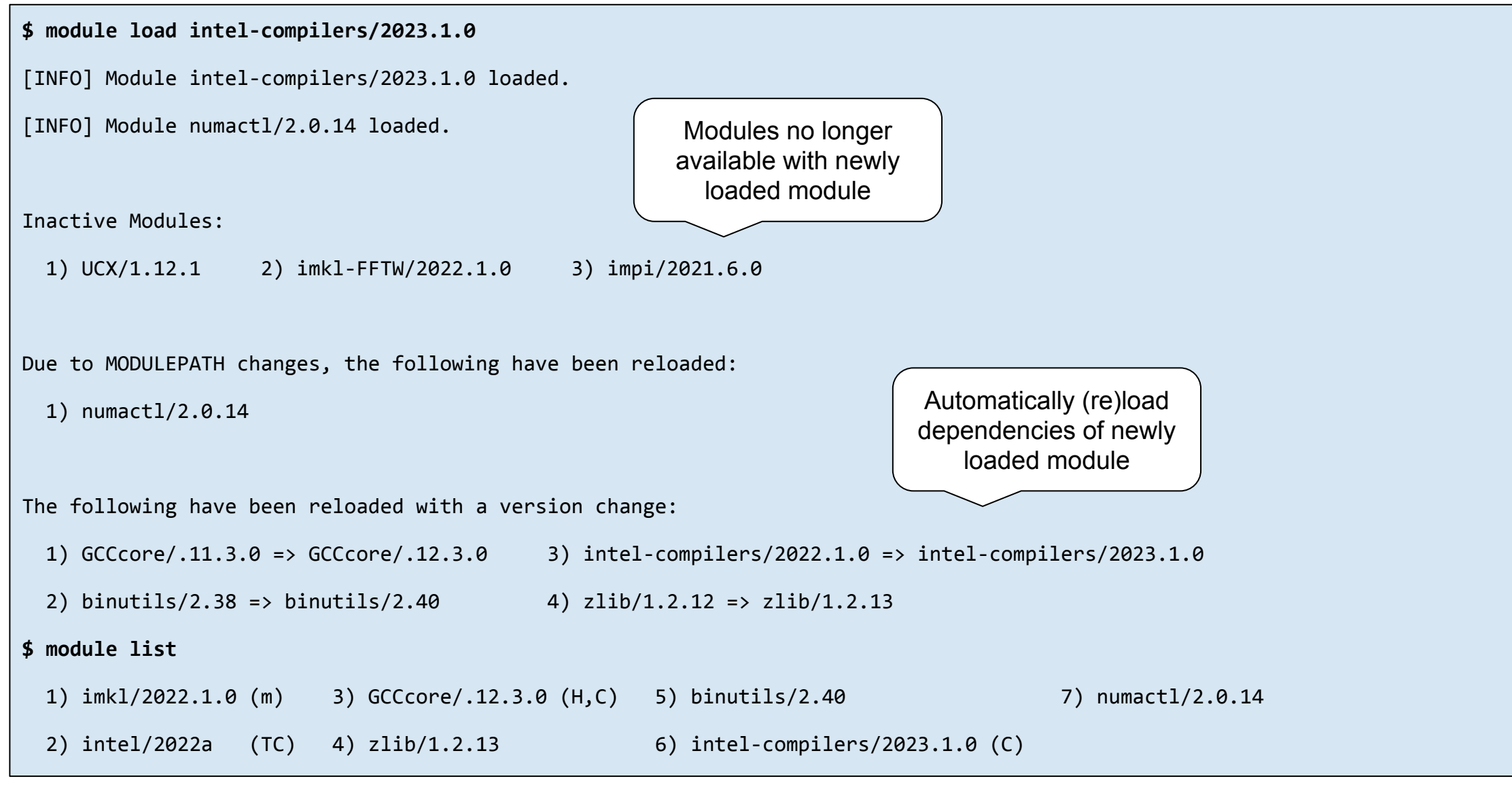

### Module hierarchy

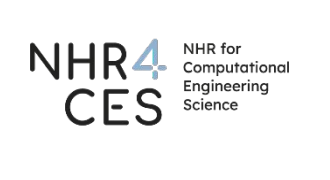

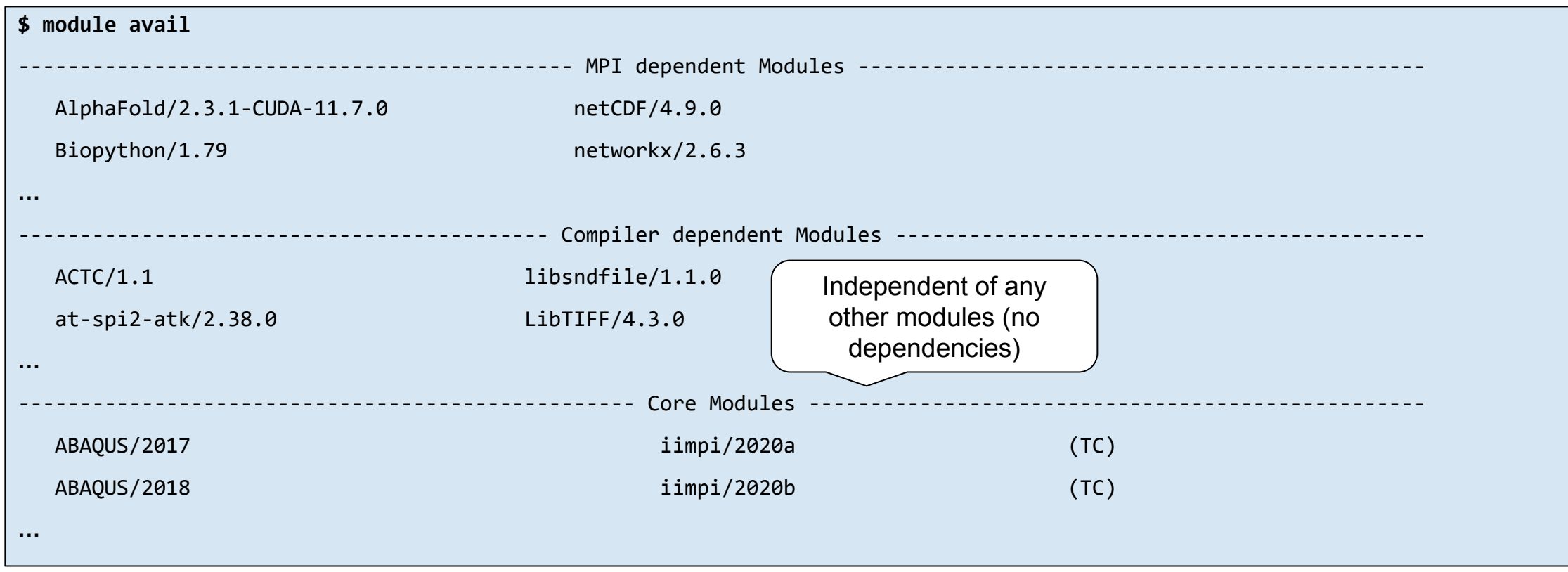

### **Toolchains**

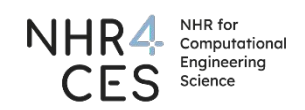

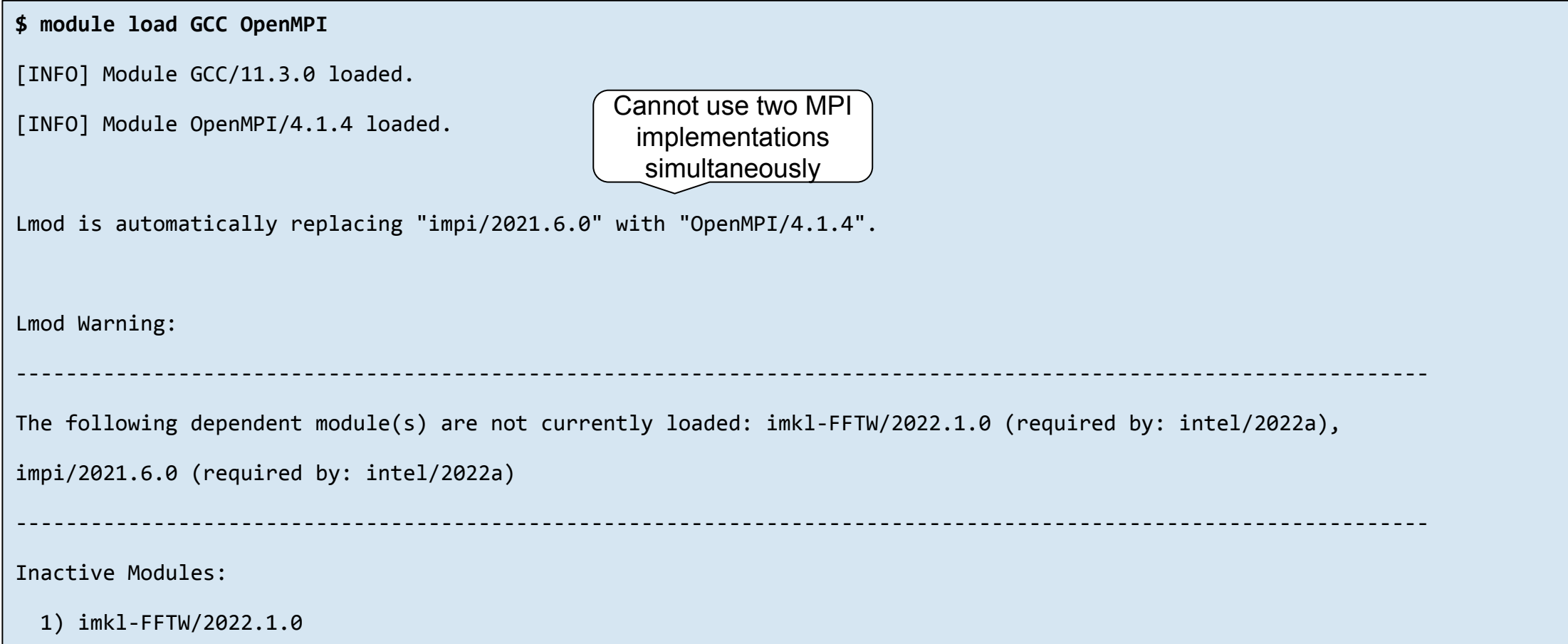

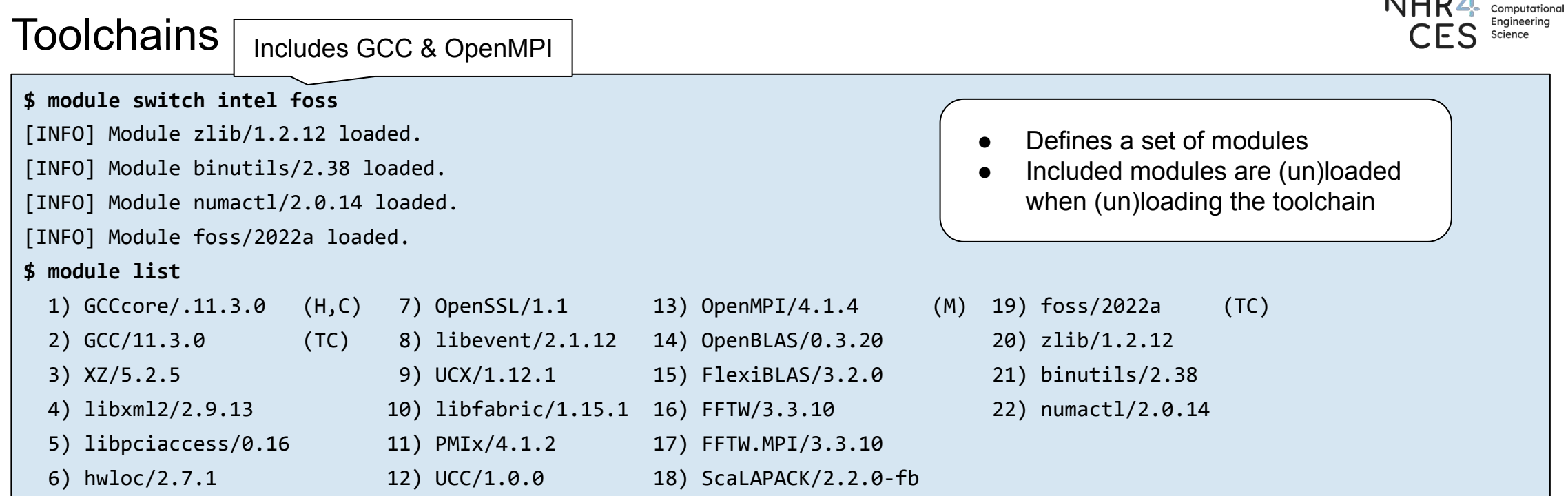

Switching modules may leave some inactive modules loaded

- ➢ Undesired side-effects
- ➢ Purge before loading completely different module version / toolchain

**\$ module purge**

#### **\$ module load foss**

[INFO] Module foss/2022a loaded.

**ALLID** A NHR for

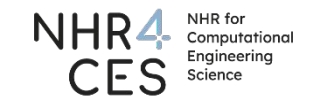

#### User module collections

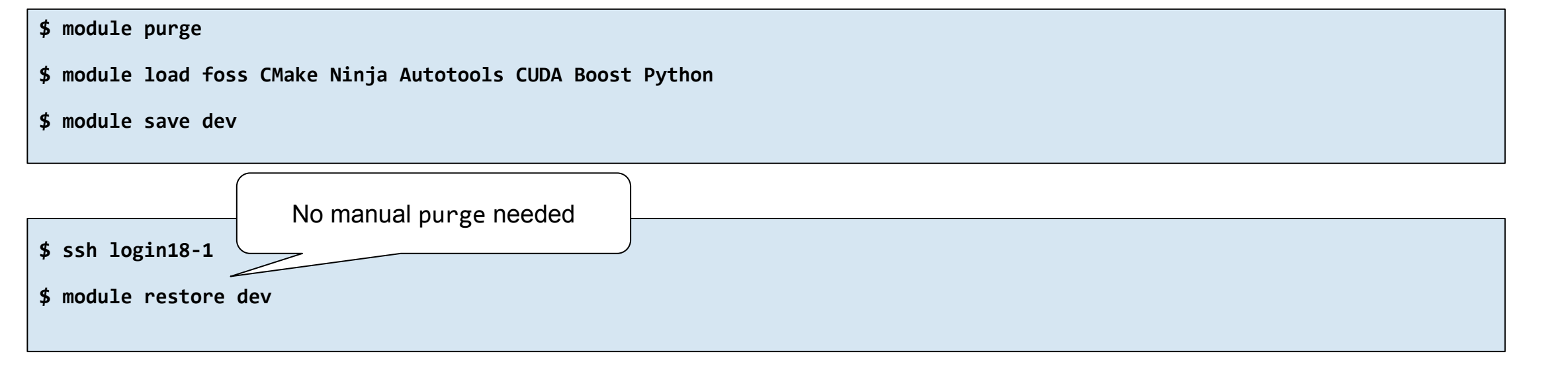

- Convenient when having fixed environments for different projects
- Better alternative to (un)loading in shell config (zshrc, bashrc)
	- Should be avoided, might lead to login problems

## Finding modules

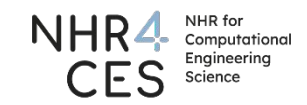

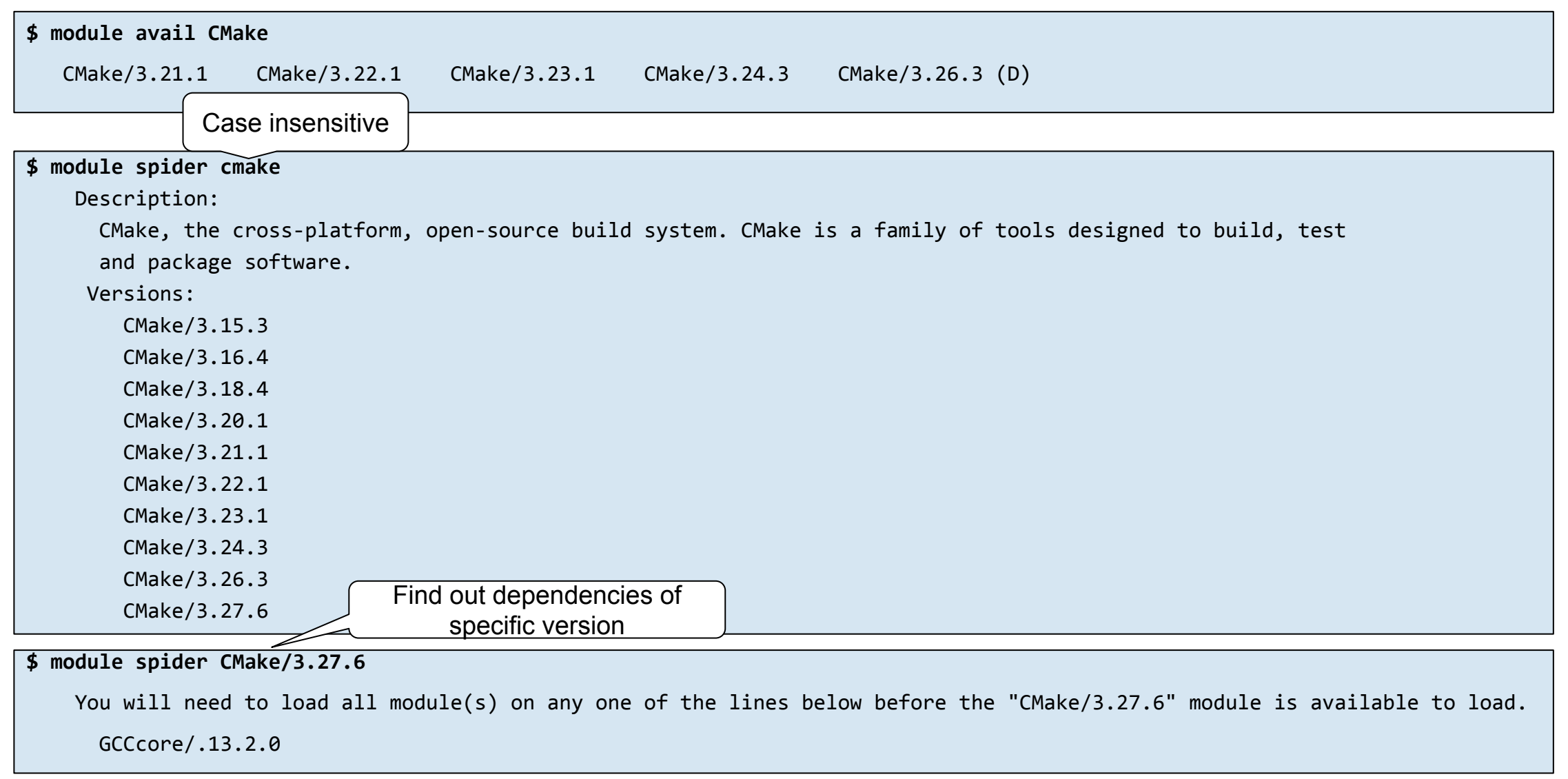

### Module categories

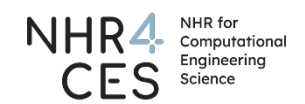

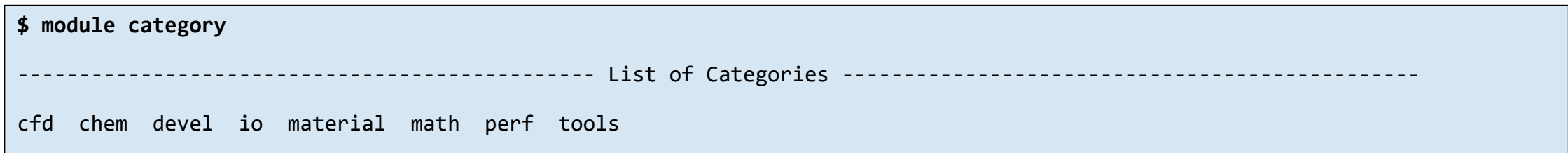

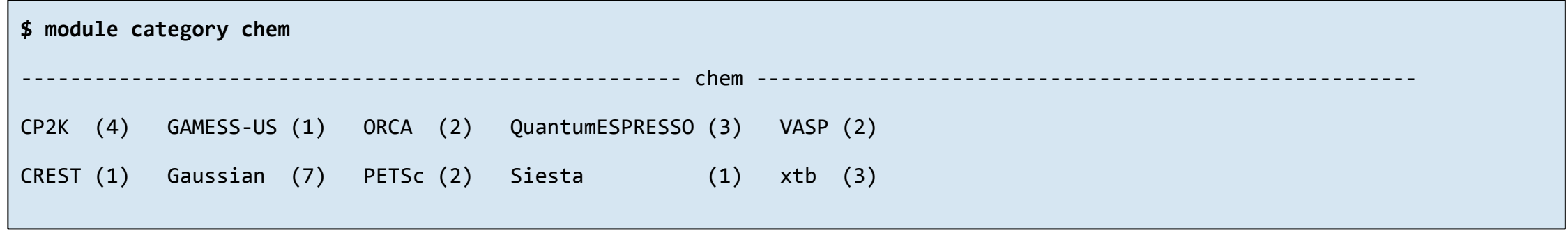

### Module overview

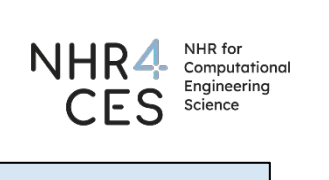

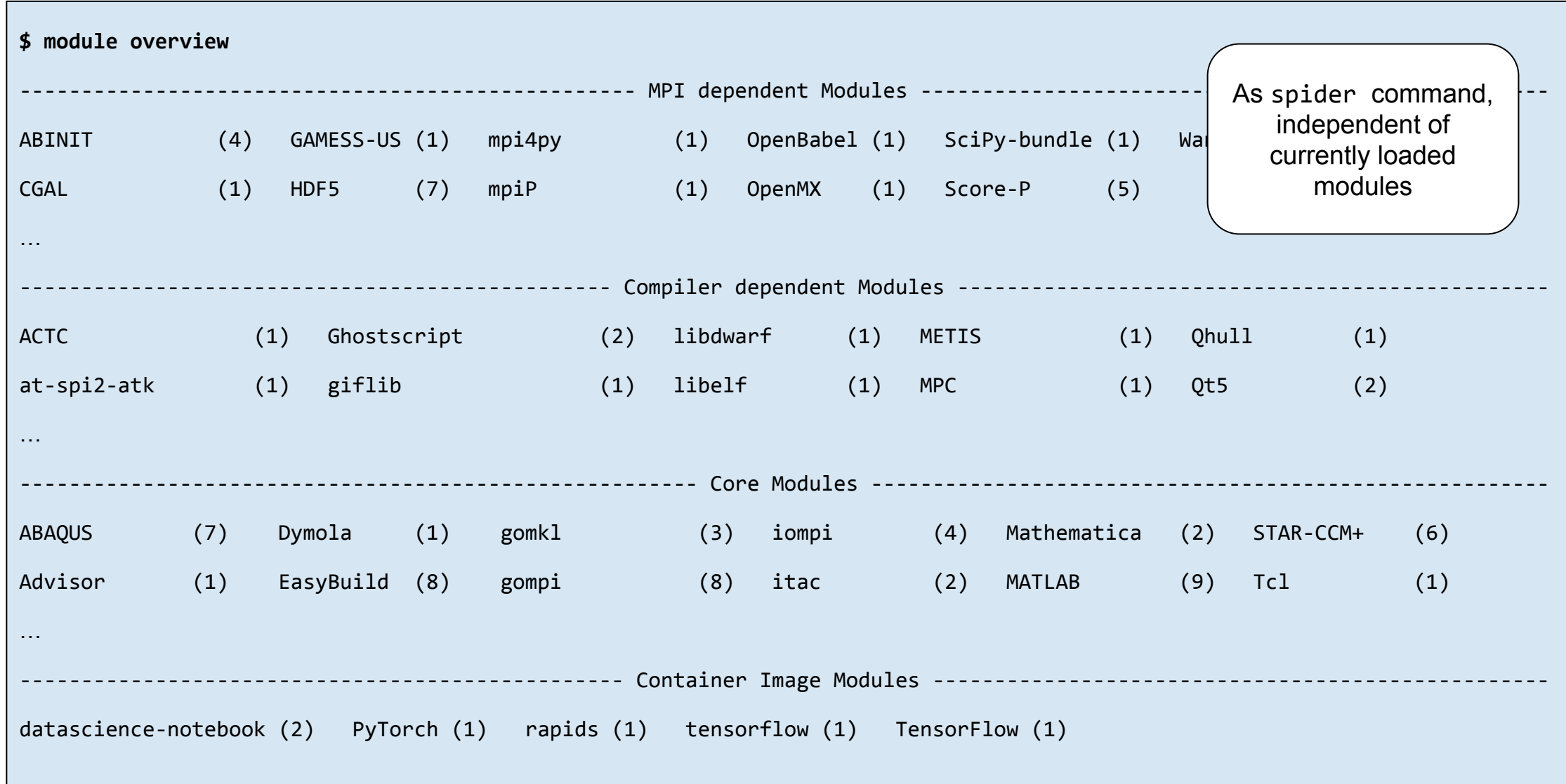

### Prefer provided software over own installations

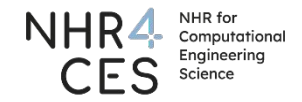

#### **Provided software**

- Configured and tuned for CLAIX
	- Compiled for host architecture with AVX512 etc.
	- Make use of GPUs if available
	- $\triangleright$  Better performance
- Has probably already been tested
	- Should work out-of-the-box
	- $\triangleright$  Less effort for you and supportive staff

#### **Examples**

- Especially Python packages via pip
- TensorFlow, PyTorch, Horovod, NumPy, SciPy
	- Available as ordinary modules or containers

#### **Advise**

- Search via module spider <name>
- Search under help.itc.rwth-aachen.de

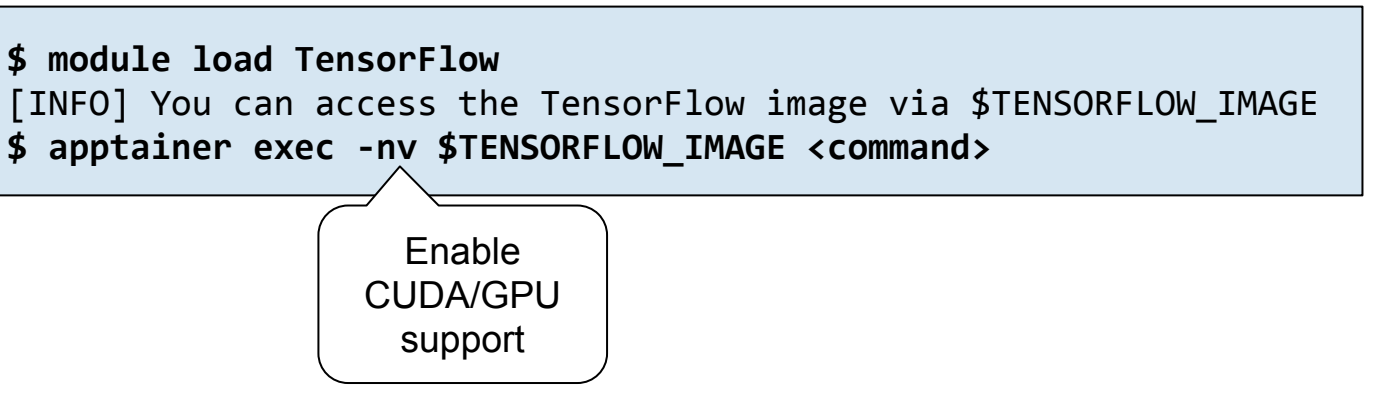

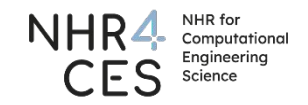

### Environment variables

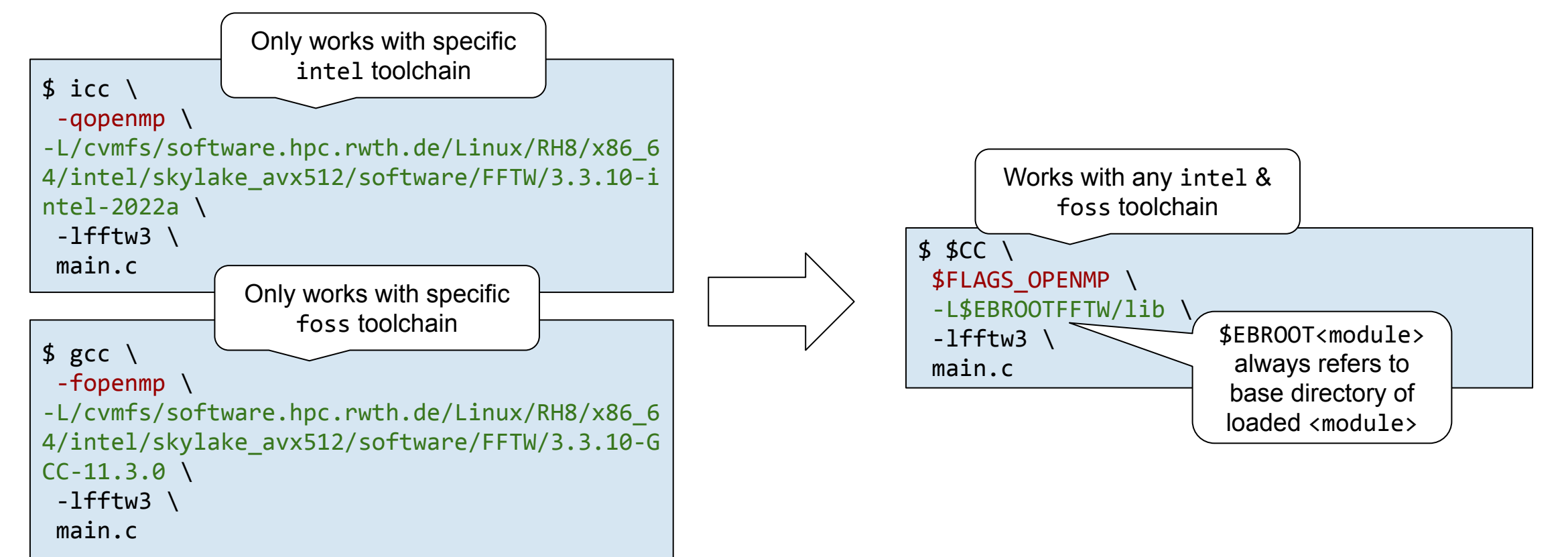

- Write version- and toolchain-independent scripts
	- Use environment variables if possible
	- Avoid hardcoding names, versions, paths etc.

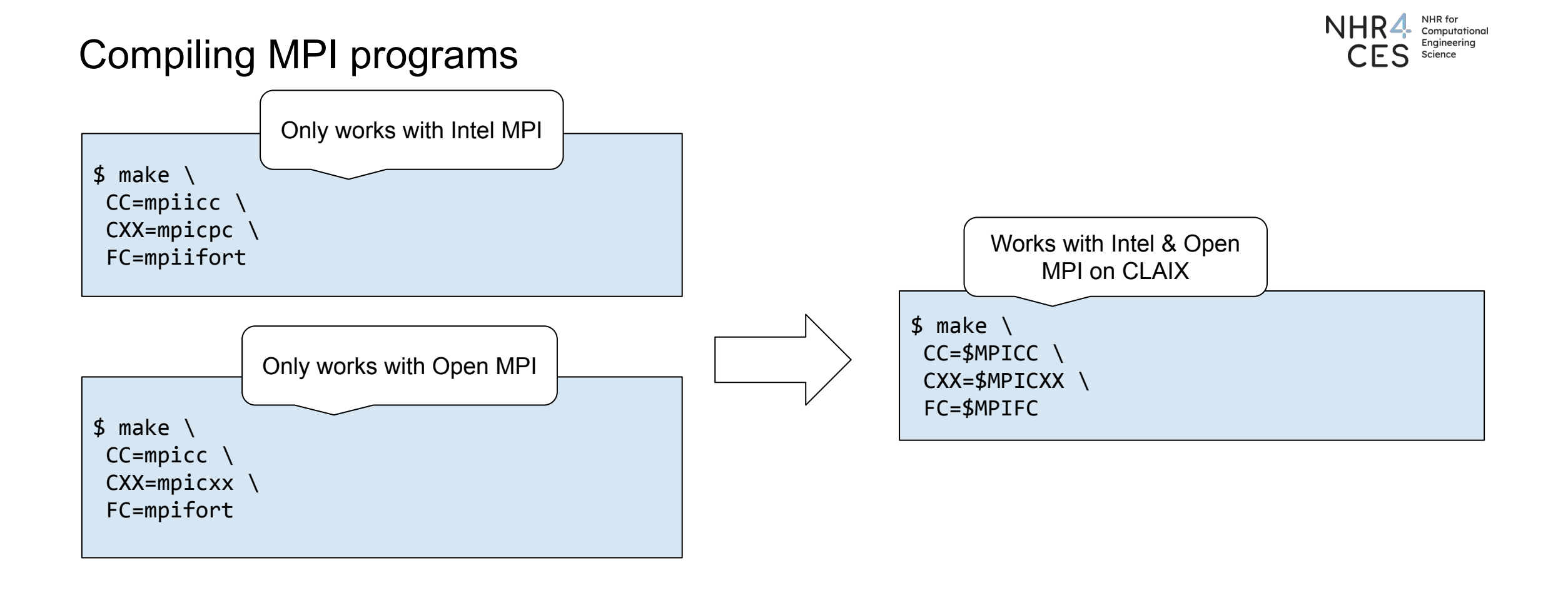

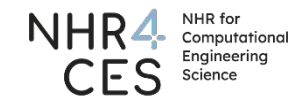

### Summary

#### **Key takeaways**

- Module system: simplifies management & usage of different software/versions
- Use toolchains (set of modules) when possible
- Prefer provided software over own installations
- Use environment variables in scripts instead of hardcoded names, paths etc. where possible

#### **Commands**

- module list
- module (un)load <module>
- module avail [<module>] (case sensitive)
- module spider <module> (case insensitive)
- module switch <module1> <module2>
- module purge
- module overview
- module category  $\lceil$  <category>]

#### **Environment variables**

- Compiler: CC, CXX, FC
- MPI: MPICC, MPICXX, MPIFC
- Misc.: FLAGS\_OPENMP, FLAGS\_FAST
- Generic: EBROOT<module>

#### **More information & help**

- help.itc.rwth-aachen.de
- [lmod.readthedocs.io/en/latest/010\\_user.html](https://lmod.readthedocs.io/en/latest/010_user.html) (user guide for the module system)
- [servicedesk@itc.rwth-aachen.de](mailto:servicedesk@itc.rwth-aachen.de)